Pensieve header: Testing ConciseFastKh.

**SetDirectory@"C:\\drorbn\\AcademicPensieve\\2013-06\\Archive"D;**

**<< KnotTheory`**

**<< "ConciseFastKh-130623-1304.m"**

**<< "..ConciseFastKh-Utilities.m"**

Loading KnotTheory` version of February 5, 2013, 3:48:46.4762. Read more at http://katlas.org/wiki/KnotTheory.

 $c1 = Cob[S[P[1, 2], P[3, 4]], S[P[2, 3], P[1, 4]], dot[1]]$ 

 $Cob[S[P[1, 2], P[3, 4]], S[P[1, 4], P[2, 3]], dot[1]]$ 

 ${ECP[S[P[1, 2], P[3, 4]], S[P[2, 3], P[1, 4]]],}$ ECR[S[P[1, 2], P[3, 4]], S[P[2, 3], P[1, 4]]]}  $\{1 \rightarrow 1, 2 \rightarrow 1, 3 \rightarrow 1, 4 \rightarrow 1\}, \{1\}\}$ 

 $\{\beta = S[P[1, 2], P[3, 4]], \tau = S[P[2, 3], P[1, 4]]\}$  $\{S[P[1, 2], P[3, 4]], S[P[1, 4], P[2, 3]]\}$ 

 ${ \{ \texttt{ECP}[\beta, \tau] \}$ ,  $\texttt{ECR}[\beta, \tau] \}$ 

 $\{1 \rightarrow 1, 2 \rightarrow 1, 3 \rightarrow 1, 4 \rightarrow 1\}, \{1\}\}$ 

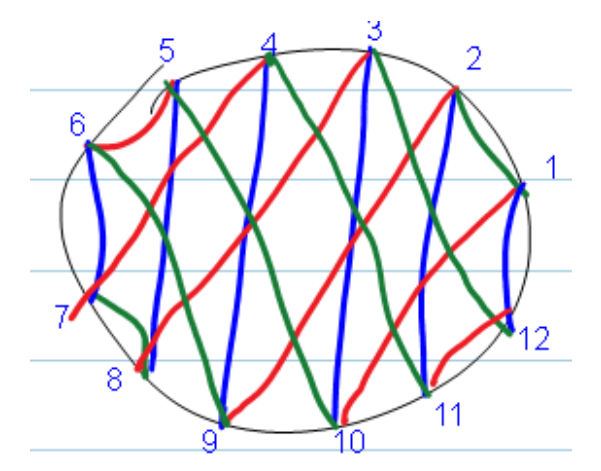

 $\beta = S[P[1, 2], P[3, 12], P[4, 11], P[5, 10], P[6, 9], P[7, 8]]$  $\tau = S[P[1, 10], P[2, 9], P[3, 8], P[4, 7], P[5, 6], P[11, 12]],$  $\mu = S[P[1, 12], P[2, 11], P[3, 10], P[4, 9], P[5, 8], P[6, 7]]$ 

 $\{S[P[1, 2], P[3, 12], P[4, 11], P[5, 10], P[6, 9], P[7, 8]]\}$  $S[P[1, 10], P[2, 9], P[3, 8], P[4, 7], P[5, 6], P[11, 12]],$  $S[P[1, 12], P[2, 11], P[3, 10], P[4, 9], P[5, 8], P[6, 7]]$ 

# {ECP[ $\beta$ ,  $\tau$ ], ECP[ $\beta$ ,  $\mu$ ], ECP[ $\mu$ ,  $\tau$ ], ECP[ $\beta$ ,  $\tau$ ,  $\mu$ ]}

 $\{1 \rightarrow 1, 2 \rightarrow 1, 3 \rightarrow 3, 4 \rightarrow 3, 5 \rightarrow 1, 6 \rightarrow 1, 7 \rightarrow 3, 8 \rightarrow 3, 9 \rightarrow 1, 10 \rightarrow 1, 11 \rightarrow 3, 12 \rightarrow 3\},\$  $\{1 \rightarrow 1, 2 \rightarrow 1, 3 \rightarrow 1, 4 \rightarrow 1, 5 \rightarrow 1, 6 \rightarrow 1, 7 \rightarrow 1, 8 \rightarrow 1, 9 \rightarrow 1, 10 \rightarrow 1, 11 \rightarrow 1, 12 \rightarrow 1\}$  $\{1 \rightarrow 1, 2 \rightarrow 1, 3 \rightarrow 1, 4 \rightarrow 1, 5 \rightarrow 1, 6 \rightarrow 1, 7 \rightarrow 1, 8 \rightarrow 1, 9 \rightarrow 1, 10 \rightarrow 1, 11 \rightarrow 1, 12 \rightarrow 1\}$  $\{1 \rightarrow 1, 2 \rightarrow 1, 3 \rightarrow 1, 4 \rightarrow 1, 5 \rightarrow 1, 6 \rightarrow 1, 7 \rightarrow 1, 8 \rightarrow 1, 9 \rightarrow 1, 10 \rightarrow 1, 11 \rightarrow 1, 12 \rightarrow 1\}$ 

#### **8**  $(β / @ Range[4], τ / @ Range[4])$

 $\{ \{2, 1, 12, 11\}, \{10, 9, 8, 7\} \}$ 

#### **VCLaw@Β, Μ, ΤD**

 $\{ \{ dot[1] \rightarrow dot[1] \}, \{ dot[1] \rightarrow dot[1] \}, 0 \}$ 

### ${\beta, \textbf{m}[4, 11][\beta], \textbf{m}[1, 5][\beta]}$

 $\{S[P[1, 2], P[3, 12], P[4, 11], P[5, 10], P[6, 9], P[7, 8]]\}$  $S[P[1, 2], P[3, 12], P[5, 10], P[6, 9], P[7, 8]]$  $S[P[2, 10], P[3, 12], P[4, 11], P[6, 9], P[7, 8]]$ 

# ${8}$ , **m**[4, 11] [Q[2]  $\beta$ ], **m**[1, 5] [Q[3]  $\beta$ ]

```
\{S[P[1, 2], P[3, 12], P[4, 11], P[5, 10], P[6, 9], P[7, 8]]\}{Q[3] S[P[1, 2], P[3, 12], P[5, 10], P[6, 9], P[7, 8]]}Q[1] S[P[1, 2], P[3, 12], P[5, 10], P[6, 9], P[7, 8]]\{Q[3] S[P[2, 10], P[3, 12], P[4, 11], P[6, 9], P[7, 8]]\}
```
 $Cob[S[P[1, 2], P[3, 4]], S[P[1, 2], P[3, 4]], dot[1]] // m[2, 3]$  $\{ \{ dot[1] \} \}$ 

 $Cob[S[P[1, 2], P[3, 4]], S[P[1, 2], P[3, 4]], dot[2]], // m[2, 3]$  $\{ \{ dot[1] \} \}$ 

 $Cob[S[P[1, 2], P[3, 4]], S[P[1, 2], P[3, 4]], dot[3]] // m[2, 3]$  $\{ \{ dot[1] \} \}$ 

 $Cob[S[P[1, 2], P[3, 4]], S[P[1, 2], P[3, 4]], dot[4]] // m[2, 3]$  $\{ \{ dot[1] \} \}$ 

 $\verb|Vect[Q[1] S[P[i,j], P[k, 1]]] 8 \verb|Vect[Q[2] S[P[i, 1], P[j, k]]]$  $Vect[Q[1] S[P[i, j], P[k, 1]]]$   $\&Vect[Q[2] S[P[i, 1], P[j, k]]]$ 

 $\texttt{Kom}[\{\{S[\}]\},\{\}] \hspace{-0.03in} \texttt{Cob}[\{P[9,10], P[11,12]\},\ \hspace{-0.03in} Q[1]\hspace{-0.03in} \texttt{S[P[9,12], P[10,11]]},1]$ Kom $[\{\S[P[9, 10], P[11, 12]]\}, \{Q[1] S[P[9, 12], P[10, 11]]\}\}, \{\{\{-1\}\}\}\]$ 

### **CFKh@Knot@3, 1DD**

KnotTheory::loading : Loading precomputed data in PD4Knots`.

$$
\frac{1}{q^3} + \frac{1}{q} + \frac{1}{q^9\;t^3} + \frac{1}{q^5\;t^2}
$$

#### $Kh$  $[Knot[3, 1]] [q, t]$

KnotTheory::loading : Loading precomputed data in Kh4Knots`.

$$
\frac{1}{q^3} + \frac{1}{q} + \frac{1}{q^9 \ t^3} + \frac{1}{q^5 \ t^2}
$$

 $\{837.506969, q^{31} + q^{33} + q^{35} + q^{39} + q^{37} + q^{37} + q^{39} + q^{41} + q^{41} + q^{43} + q^{43} + q^{45} + q^{47} + q^{48} + q^{49} + q^{49} + q^{40} + q^{41} + q^{40} + q^{41} + q^{40} + q^{41} + q^{40} + q^{41} + q^{40} + q^{41} + q^{40} + q^{41} + q^{40} + q^{41} + q^{40} + q^{41} + q^{40} + q^{41} + q^{4$  $q^{45}$  t<sup>7</sup> +  $q^{41}$  t<sup>8</sup> + 2  $q^{43}$  t<sup>8</sup> +  $q^{45}$  t<sup>9</sup> + 2  $q^{47}$  t<sup>9</sup> + 2  $q^{45}$  t<sup>10</sup> + 3  $q^{49}$  t<sup>11</sup> + 2  $q^{47}$  t<sup>12</sup> + 2  $q^{49}$  t<sup>12</sup> +  $q^{53}$  t<sup>12</sup> +  $3q^{51}t^{13} + 2q^{53}t^{13} + q^{49}t^{14} + 2q^{51}t^{14} + q^{55}t^{14} + 2q^{53}t^{15} + 3q^{55}t^{15} + 2q^{53}t^{16} + q^{57}t^{16} +$  $q^{59} t^{16} + 3 q^{57} t^{17} + q^{55} t^{18} + q^{57} t^{18} + q^{61} t^{18} + 2 q^{59} t^{19} + q^{61} t^{19} + q^{59} t^{20} + q^{63} t^{20} + q^{63} t^{21}$ 

## **CFKh@TorusKnot@9, 5DD Timing**

 ${249.305198}$ ,  $q^{19} + q^{21} + q^{23} t^2 + q^{27} t^3 + q^{25} t^4 + q^{27} t^4 + q^{29} t^5 + q^{31} t^5 + q^{27} t^6 + q^{29} t^6 + q^{31} t^7 + q^{33} t^7 + q^{29} t^8 +$  $2q^{31} t^8 + q^{33} t^9 + 2q^{35} t^9 + q^{33} t^{10} + 2q^{37} t^{11} + q^{35} t^{12} + q^{37} t^{12} + q^{41} t^{12} + q^{39} t^{13} + q^{41} t^{13}$ 

#### **CFKh@TorusKnot@6, 5DD Timing**

 $2 q + q^3 + 3 q^3 t + q^5 t + 3 q^5 t^2 + 3 q^7 t^2 + 3 q^7 t^3 + 3 q^9 t^3 + 4 q^9 t^4 +$  $3q^{11}t^{4} + 2q^{11}t^{5} + 4q^{13}t^{5} + 2q^{13}t^{6} + 2q^{15}t^{6} + q^{15}t^{7} + 2q^{17}t^{7} + q^{19}t^{8}$ 

KnotTheory::loading : Loading precomputed data in Kh4Knots`.

## **Kh[Knot[10, 165]**] $[q, t]$

 $\{7.035645, 2 q + q^3 + 3 q^3 t + q^5 t + 3 q^5 t^2 + 3 q^7 t^2 + 3 q^7 t^3 + 3 q^9 t^3 +$  $4 q^{9} t^{4} + 3 q^{11} t^{4} + 2 q^{11} t^{5} + 4 q^{13} t^{5} + 2 q^{13} t^{6} + 2 q^{15} t^{6} + q^{15} t^{7} + 2 q^{17} t^{7} + q^{19} t^{8}$ 

KnotTheory::loading : Loading precomputed data in PD4Knots`.

#### **CFKh@Knot@10, 165DD Timing**

$$
\frac{4}{q} + 4 q + \frac{1}{q^9 t^4} + \frac{2}{q^7 t^3} + \frac{1}{q^5 t^3} + \frac{3}{q^5 t^2} + \frac{2}{q^3 t^2} + \frac{3}{q^3 t^2} + \frac{3}{q^3 t^4} + \frac{3}{q^4 t} + 3 q t + 3 q^3 t + 2 q^3 t^2 + 3 q^5 t^2 + q^5 t^3 + 2 q^7 t^3 + q^9 t^4
$$

q q <sup>9</sup> t 4 + 2 q <sup>7</sup> t 3 + 1 q <sup>5</sup> t 3 + 3 q <sup>5</sup> t 2 + 2 q <sup>3</sup> t 2 + 3 q <sup>3</sup> t + 3 q t + 3 q t + 3 q <sup>3</sup> t + 2 q <sup>3</sup> t <sup>2</sup> + 3 q <sup>5</sup> t <sup>2</sup> + q <sup>5</sup> t <sup>3</sup> + 2 q <sup>7</sup> t <sup>3</sup> + q <sup>9</sup> t 4>

KnotTheory::loading : Loading precomputed data in PD4Knots`.

 $+4 q + \frac{1}{2}$ 

4

**Kh@Knot@8, 17DD@q, tD**

$$
\mathtt{CFKh}[\mathtt{Knot[8,17]}]/\hspace{1.5mm}\mathtt{Timing}
$$

$$
\begin{array}{cccccc}\n\text{Kh}[\text{Knot}[6, 2]] [q, t] \\
\frac{1}{q^3} + \frac{2}{q} + \frac{1}{q^1 t^4} + \frac{1}{q^9 t^3} + \frac{1}{q^7 t^3} + \frac{1}{q^7 t^2} + \frac{1}{q^5 t^2} + \frac{1}{q^5 t} + \frac{1}{q^3 t} + \frac{1}{q} + q^3 t^2\n\end{array}
$$

$$
\frac{1}{q^3}+\frac{2}{q}+\frac{1}{q^{11}t^4}+\frac{1}{q^9t^3}+\frac{1}{q^7t^3}+\frac{1}{q^7t^2}+\frac{1}{q^5t^2}+\frac{1}{q^5t}+\frac{1}{q^3t}+\frac{t}{q}+q^3t^2
$$

**CFKh@Knot@6, 2DD**

 $\{3.198021,$ 

# **CFKh@TorusKnot@7, 6DD Timing**

 $\{11\,112.965237, q^{29} + q^{31} + q^{33} \ t^2 + q^{37} \ t^3 + q^{35} \ t^4 + q^{37} \ t^4 + q^{39} \ t^5 + q^{41} \ t^5 + q^{37} \ t^6 + q^{39} \ t^6 +$  $q^{41} t^7 + q^{43} t^7 + q^{39} t^8 + 2 q^{41} t^8 + q^{43} t^9 + 2 q^{45} t^9 + q^{41} t^{10} + 2 q^{43} t^{10} + q^{45} t^{11} + 3 q^{47} t^{11} +$  $2 \; q^{45} \; t^{12} + q^{47} \; t^{12} + q^{51} \; t^{12} + 3 \; q^{49} \; t^{13} + q^{51} \; t^{13} + q^{47} \; t^{14} + q^{49} \; t^{14} + q^{53} \; t^{14} + 2 \; q^{51} \; t^{15} +$  $2 q^{53} t^{15} + q^{49} t^{16} + q^{51} t^{16} + q^{55} t^{16} + q^{57} t^{16} + q^{53} t^{17} + q^{55} t^{17} + q^{53} t^{18} + q^{57} t^{19}$ 

# {DateString[], Plus @@ (CFKh[#] == Kh[#][q, t] & /@ AllKnots[{3, 10}])} // Timing

KnotTheory::loading : Loading precomputed data in PD4Knots`.

KnotTheory::loading : Loading precomputed data in Kh4Knots`.

```
{860.891518, {Sat 29 Jun 2013 14:32:22, 249 True}}
```

```
KhComplex[L_] := Module{pd = PD[L]}, {kom = Kom[]}, {inside = {}\}, {pos},
     [What is a] = [Length[pd] > 0]pos = Last[Ordering[(Length[(List @@ #) \bigcap inside]) & /@ pd]];
       kom = kom  Cob@pd@@posDDD;
        (\texttt{kom = Contract[kom // m[#, -#]])} & \texttt{/@ ((List @Qpd[[pos]])) \cap inside)};\text{inside} = \text{inside} \cup (\text{List} @ @ \text{pd}[[\text{pos}]]); \text{pd} = \text{Drop}[\text{pd}, \text{pos}]];kom D;
\texttt{KhPoly}[L_\_]:=\texttt{Expand}\Big[\texttt{t}^{-\texttt{Length@Select[PDEL},\texttt{NegativeQ}+\texttt{Range[0,Crossings[L]]}}.\left(\text{List} \otimes \text{Plus} \otimes \text{Pé} \text{First} \otimes \text{KhComplex}[L]) \right). \left[\frac{\text{SI}}{\text{I}} \rightarrow \frac{\text{I}}{\text{I}}\right]
```